# UVLayout 2.11 cheat sheet

### **General**

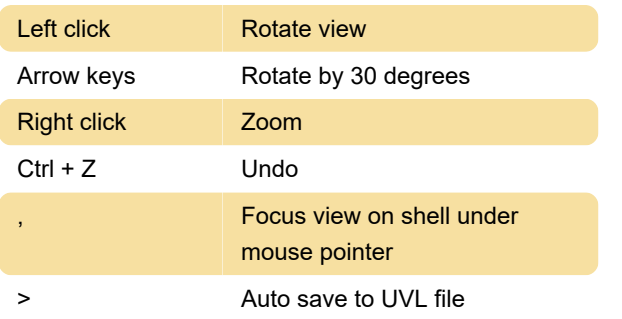

## H menu

When you press the H key, a menu of extra options appears towards the bottom of the graphics window.

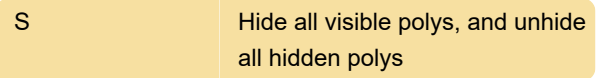

#### UV view

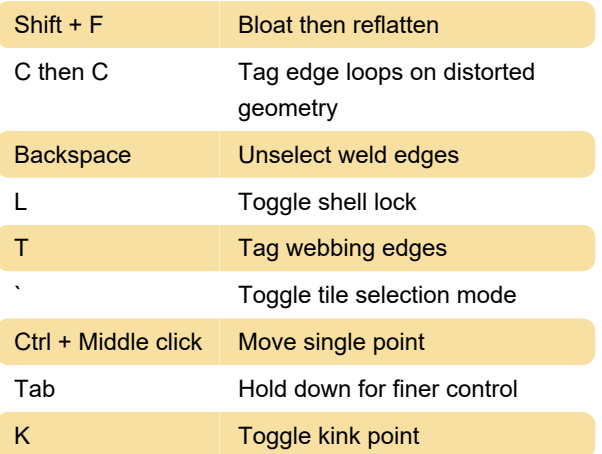

# Ed view

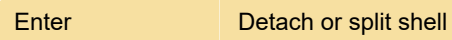

#### 3D view

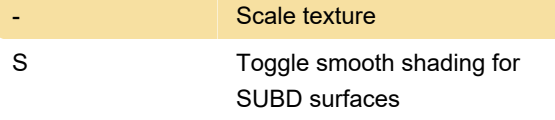

Source: UVLayout user guide (PDF)

Last modification: 8/6/2020 10:43:09 PM

More information: [defkey.com/uvlayout-2-11](https://defkey.com/uvlayout-2-11-shortcuts?filter=basic) [shortcuts?filter=basic](https://defkey.com/uvlayout-2-11-shortcuts?filter=basic)

[Customize this PDF...](https://defkey.com/uvlayout-2-11-shortcuts?filter=basic?pdfOptions=true)